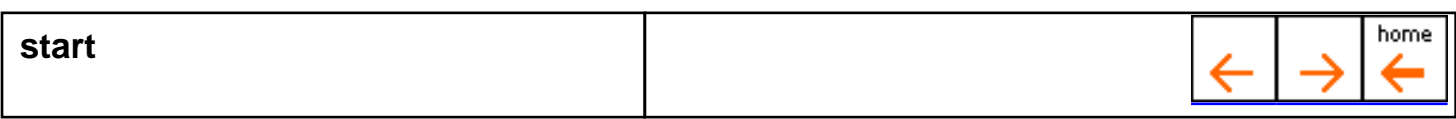

The Service Software will be started using the Windows Explorer. Please switch to the service root directory set during the installation phase.

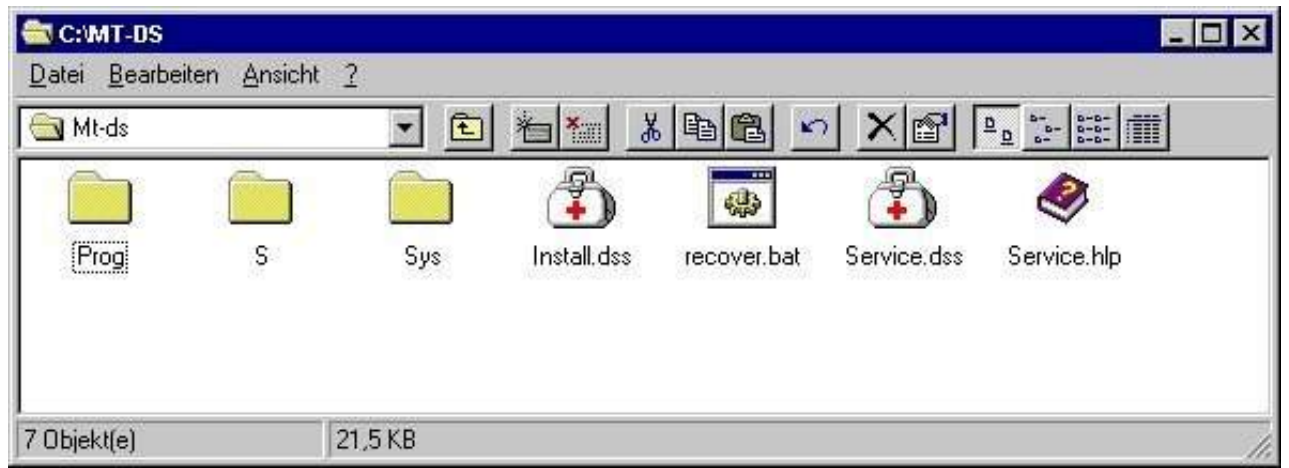

You can execute the programs with the ".dss" extention. To start the program doubleclick on the icon.

You may create shortcuts to the other locations but the working directory must be the service root directory.

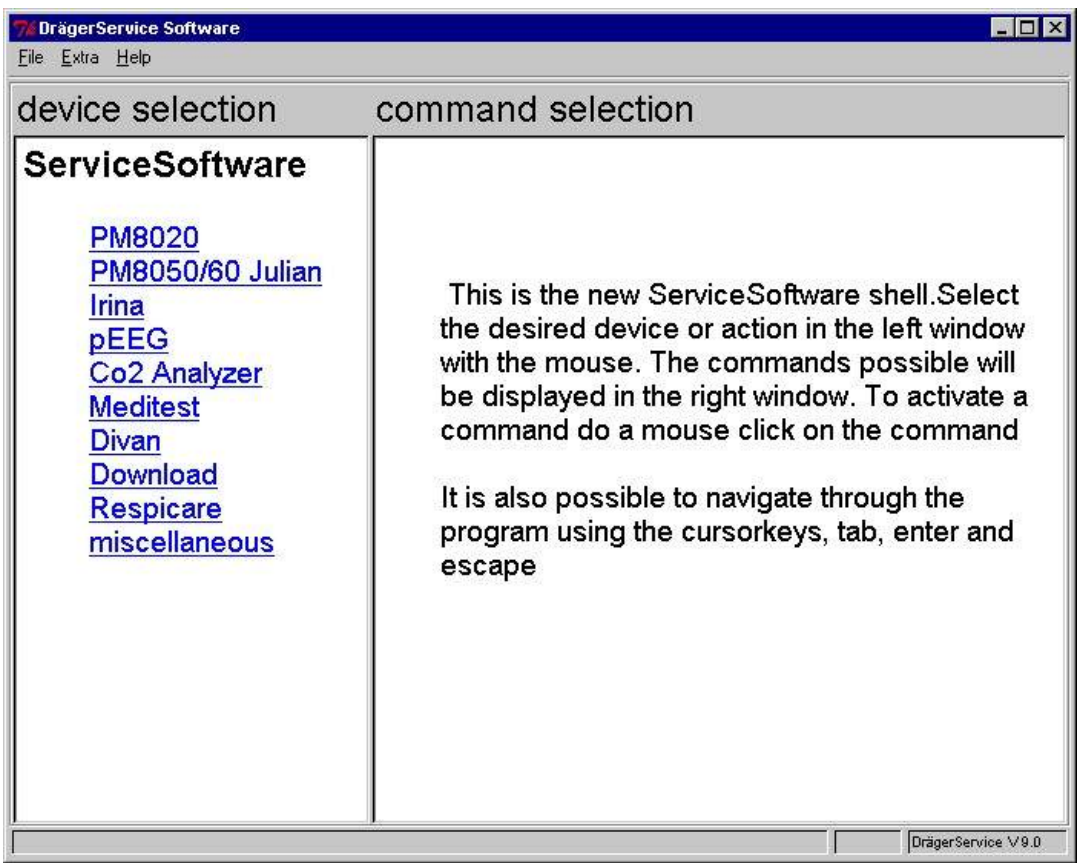